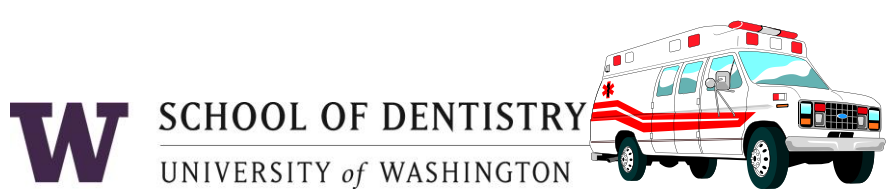

## Medical Emergency Procedures

## **LIFE THREATENING EMERGENCIES**

- 1. Call 911. If someone else is around, ask them to call 911 while you stay with the individual needing attention.
	- o Report the following information to the 911 operator:
		- **E** Campus location
		- Your name
		- **Description of emergency**
- 2. Send someone to the loading dock between B and D wings opposite South Campus Center to assist responding emergency personnel.
- 3. Complete the appropriate report
	- Complete an OARS report for students, staff or faculty at <http://www.ehs.washington.edu/ohsoars/index.shtm>.
	- Complete the Patient Event form for patients and visitors at https://mydental.washington[.edu/patient\\_event\\_form](https://mydental.washington.edu/patient_event_form/)/.

## **NON LIFE-THREATENING EMERGENCIES**

- 1. Use the first aid kit if necessary First aid kits are available in all clinics and laboratories.
- 2. Contact your personal health care provider OR, if necessary, go to the UW Medical Center Emergency Room (normal fees will apply). Students may contact Hall Health at 685-1011. Campus Health Services at UWMC should only be used in cases involving body fluid exposure.
- 3. Notify supervisor/instructor AND the **Exposure/Incident Hotline @ 206-351-2268.**
- 4. Complete the appropriate report
	- Complete an OARS report for students, staff or faculty at <http://www.ehs.washington.edu/ohsoars/index.shtm>.
	- Report patient and visitor incidents via the Patient Event form at https://mydental.washington[.edu/patient\\_event\\_form/.](https://mydental.washington.edu/patient_event_form/)

## **BODY FLUID EXPOSURE**

- 1. If instructed to perform first aid:
	- EYES: Wash eyes at eyewash station for 15 minutes while holding eyelids open.
	- OTHER: **1.** Scrub exposed area thoroughly with sudsing soap and warm water for 15 minutes. **2.** Remove the contaminated needle or instrument from the work area.
- 2. Between 8:00 AM and 5:00 PM: Notify supervisor/instructor AND call the **Exposure/Incident Hotline at 206- 351-2268**.
- 3. After 5:00 PM: Go directly to the UWMC Emergency Room AND notify the **Exposure/Incident Hotline at 206- 351-2268** by leaving a detailed message.
- 4. Complete the appropriate report
	- Complete an OARS report for students, staff or faculty at <http://www.ehs.washington.edu/ohsoars/index.shtm>.
	- Report patient and visitor incidents via the Patient Event form at https://mydental.washington[.edu/patient\\_event\\_form/.](https://mydental.washington.edu/patient_event_form/)

**NOTE:** When completing the Patient Event form, enter your main User Name with sod\ before it (for example: sod\janesmith). Enter your main SOD password (the same one you use to log onto your computer for work).